## **Přehled povinně volitelných kurzů**

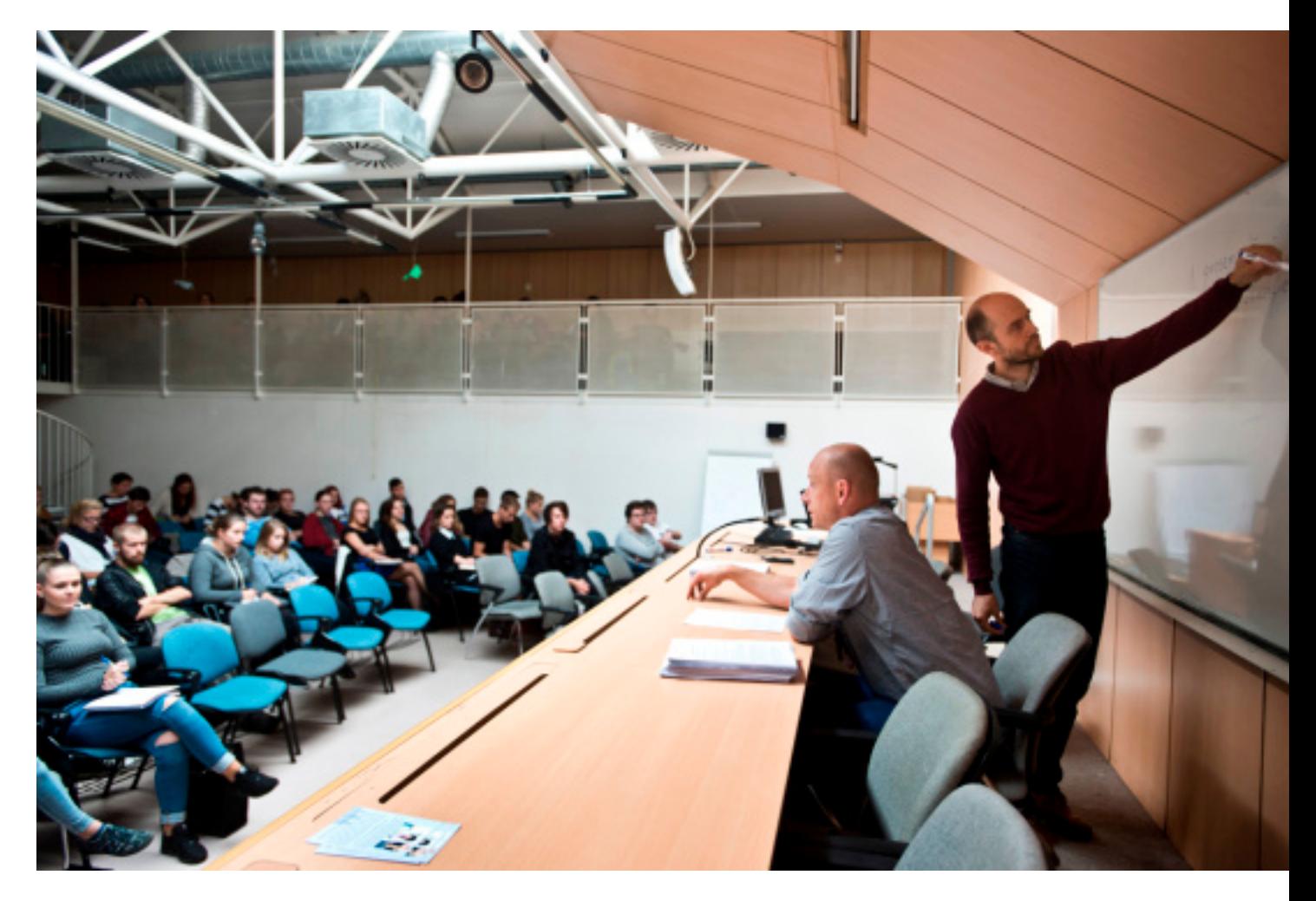

Přehledná nabídka povinně volitelných kurzů, z nichž si lze v bakalářském *Studiu humanitní vzdělanosti* vybírat (a zvolit si tak vlastní průchod studiem) z disciplín:

- **[Filosofie](SHV-201.html)**
- **[Historie](SHV-202.html)**
- **[Sociologie](SHV-203.html)**
- **[Psychologie](SHV-204.html)**
- [Sociální antropologie a etnologie](SHV-205.html)
- [Cizí jazyky a překladatelství](SHV-206.html)
- **[Ekonomie](SHV-207.html)**
- [Biologie a etologie](SHV-208.html)
- [Umění](SHV-209.html)
- [Ostatní](SHV-218.html)

Pro další informace doporučujeme využít prokliky do SIS.